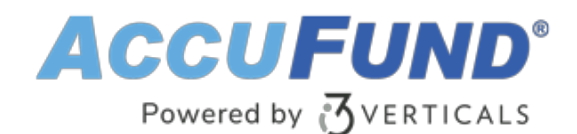

# **Reports / Form Designer**

AccuFund Onsite

#### **End the Challenge of Canned Reports and Forms**

Anyone with an interest in customizing their reports can use AccuFund's Reports/Forms Designer to modify or add reports generated by any AccuFund module.

All AccuFund modules offer templates that serve as quick starting points for reports and forms, and the Reports/Forms Designer adds virtually limitless customization possibilities.

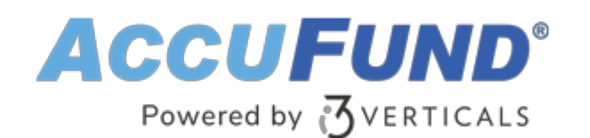

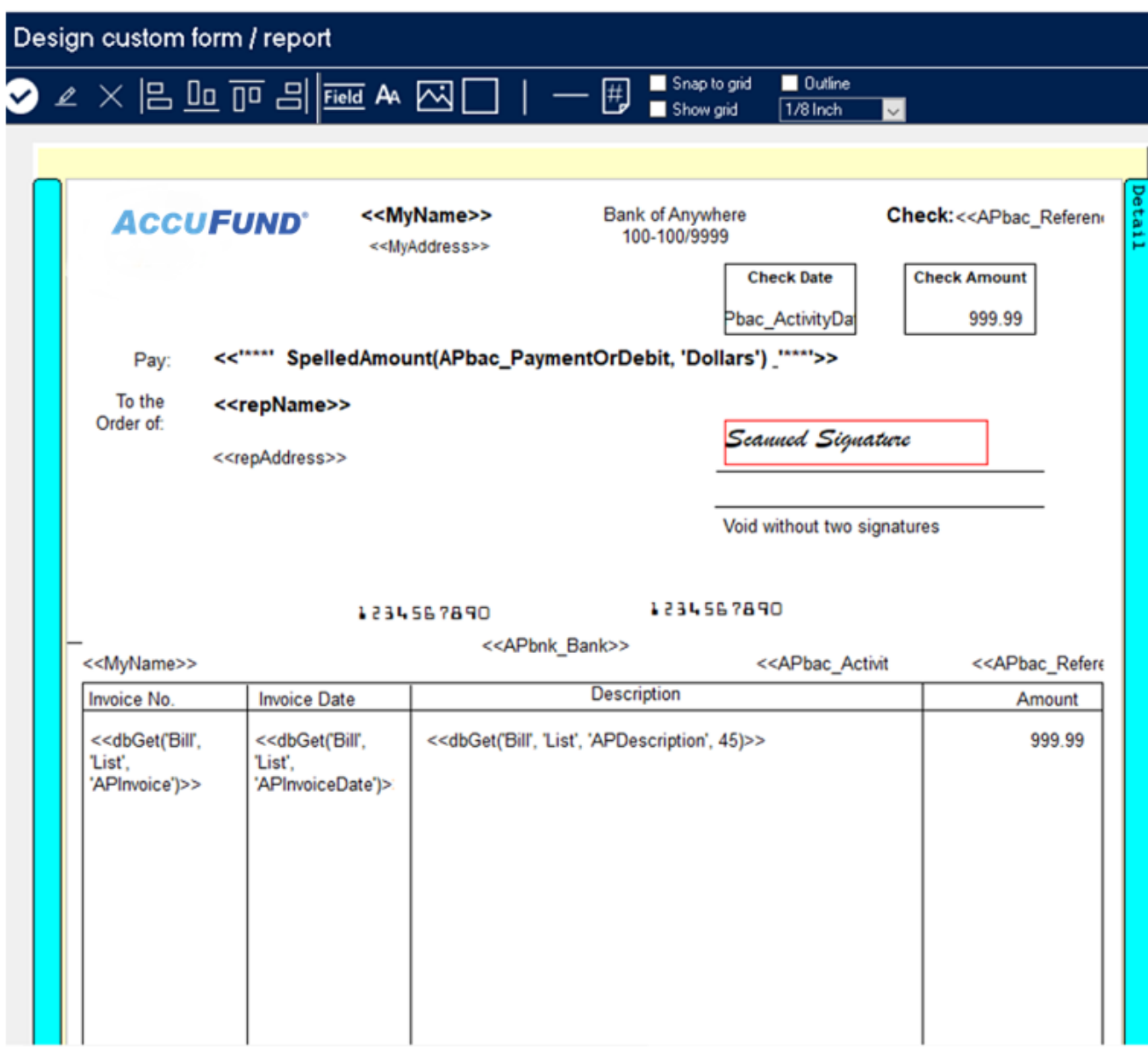

## **Drag-and-Drop Convenience Makes Customization Easy**

Often, accounting software vendors use third-party report writers, which force users to understand and define relationships between records. AccuFund eliminates this difficult step, because the native Reports/Forms Designer automatically provides a list of available data fields and links to relevant data tables.

Since the Reports/Forms Designer is a graphical tool, fields can simply be selected from the list and dropped onto the page. Once inside a form, each field's font, size, color, and other characteristics can be modified to fit your design. You can also add lines, boxes, shading, and logos for complete, professional customization.

# **Advanced Features Provide Accuracy and Flexibility**

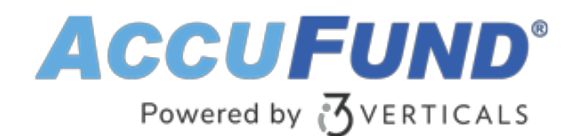

Reports can be generated by date range, transaction type, or any other criteria you choose. Some templates include multiple subtotaling capabilities that keep your reports up to date. For example, a list of checks cut can be subtotaled by vendor and totaled for a report.

Because it's easy to copy reports and make changes, you can develop a set of go-to reports for your specific needs.

### **Report Templates**

All modules have standard templates that can be modified to your desired specifications with AccuFund's Reports/Forms Designer.

#### **Let's Get Started**

AccuFund supports your mission with a full suite of financial management applications for nonprofit and government organizations. To learn more and arrange a demo, contact AccuFund at 877-872-2228 or [sales@accufund.com](mailto:sales@accufund.com) or visit [www.accufund.com](https://www.accufund.com).

[Download PDF](onsite-report-writer?tmpl=component&format=pdf)